dataspace.copernicus.eu

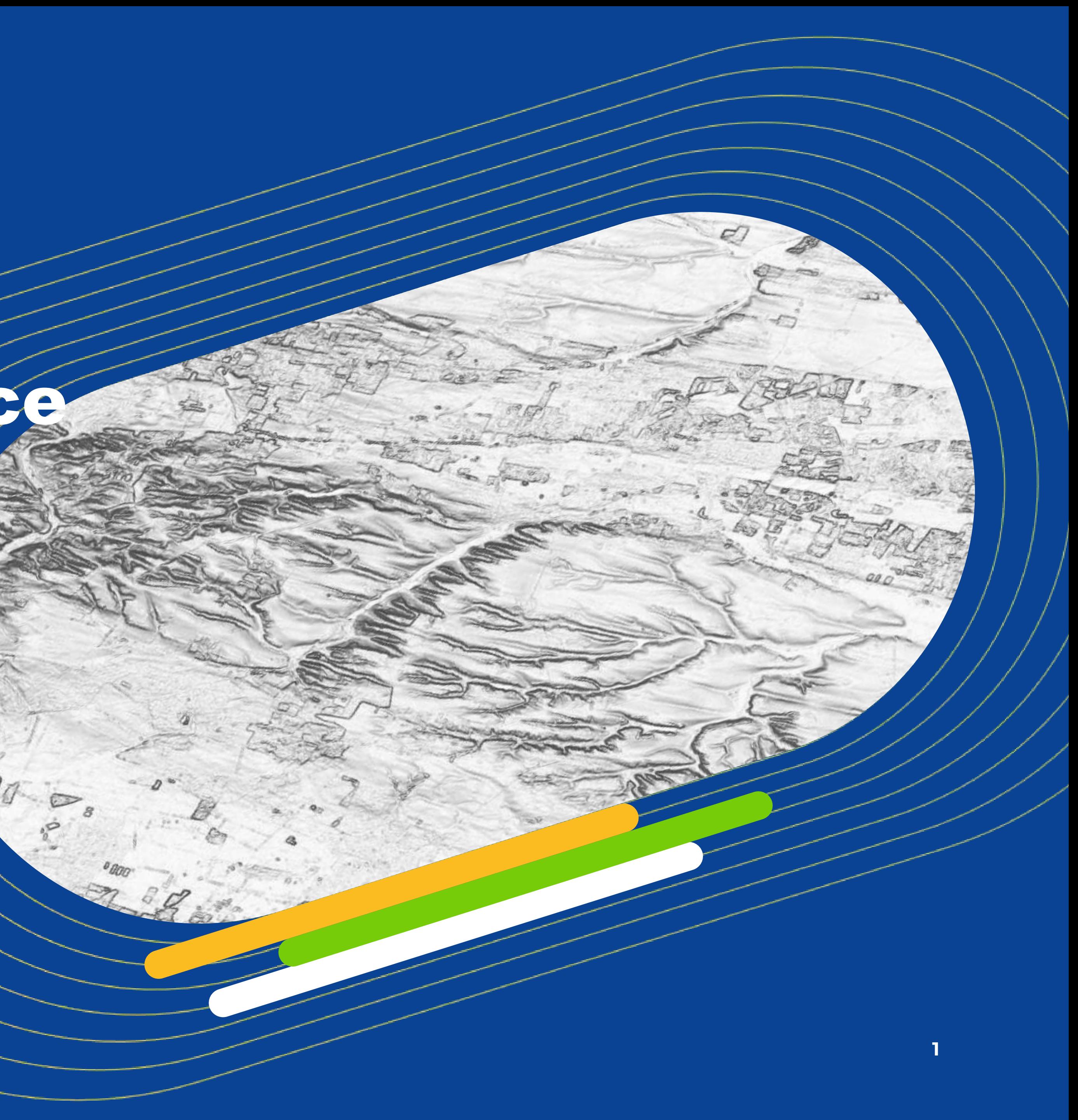

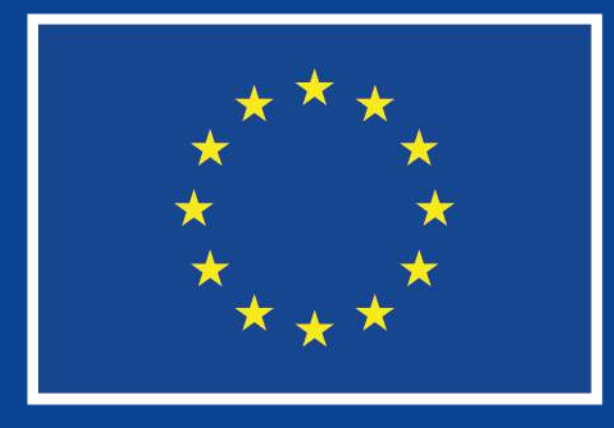

# Copernicus Data Space Ecosystem provides free tools for global soil erosion risk estimation

**ESA Symposium on Earth Observation for Soil Protection and Restoration**

6-7.03.2024, Frascati, Italy

# What is Copernicus Data Space Ecosystem?

dataspace.copernicus.eu **2**

Data visualization

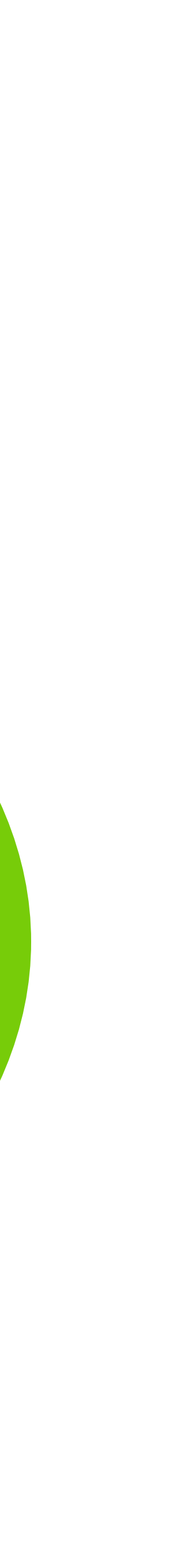

### Data processing

### Data Access

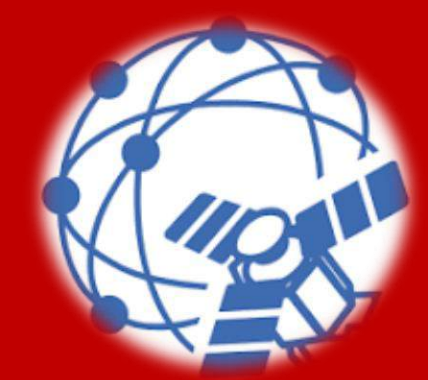

# What is Copernicus Data Space Ecosystem?

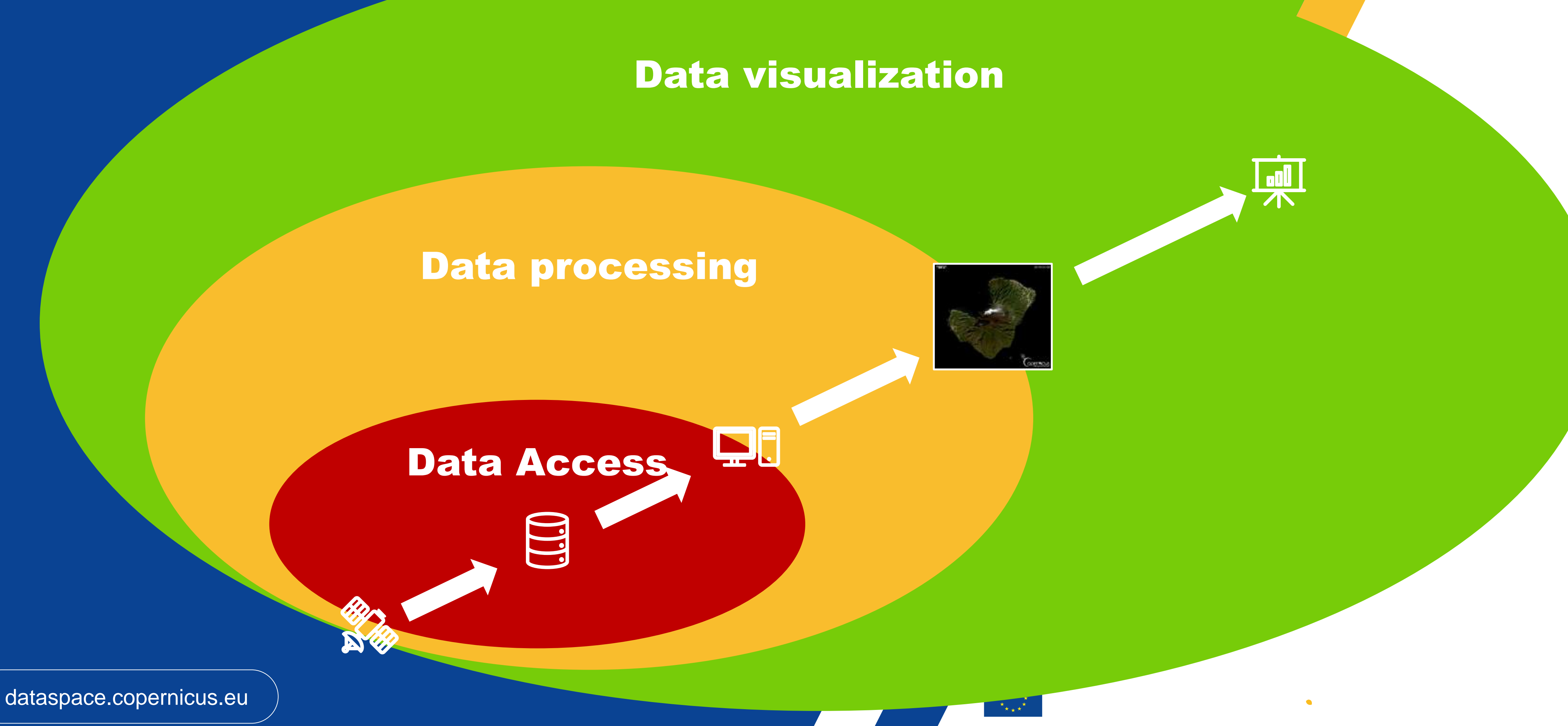

there

NW

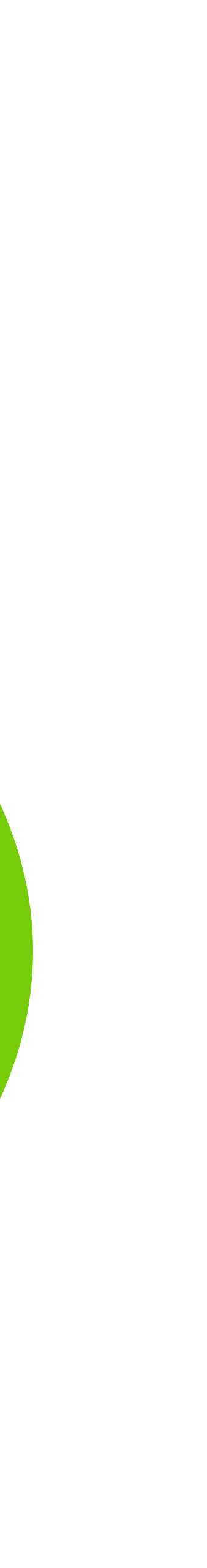

# What is Copernicus Data Space Ecosystem?

dataspace.copernicus.eu **4**

### Data visualization

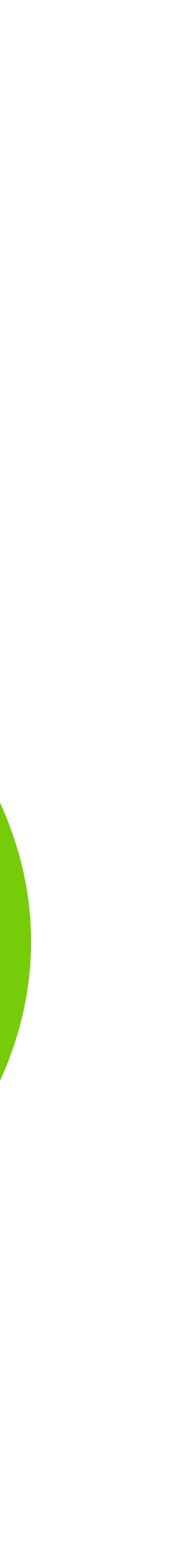

### Data processing

Data Access

**EXAMPLE MIC** 

dataspace.copernicus.eu **5**

### **All Copernicus Sentinel Data**

- 
- 
- **Time series**
- Image download

### Copernicus Browser • Interactive visualization • Custom processing and analysis

### API-based open data distribution service

- Platform for building new software **solutions**
- Access to imagery and data products

- **Copernicus Contributing Missions**
- Federated datasets
- **Complementary** data

### Cloud computing with adjustable capacity and performance

- CloudFerro Cloud
- Open Telekom Cloud
- Third-party resources

### Onboard code lab and resources

- OpenEO
- **Requests Builder**
- Jupyter Notebooks

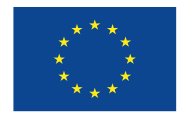

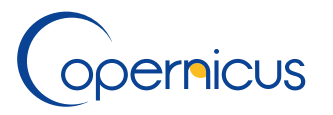

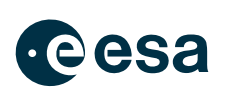

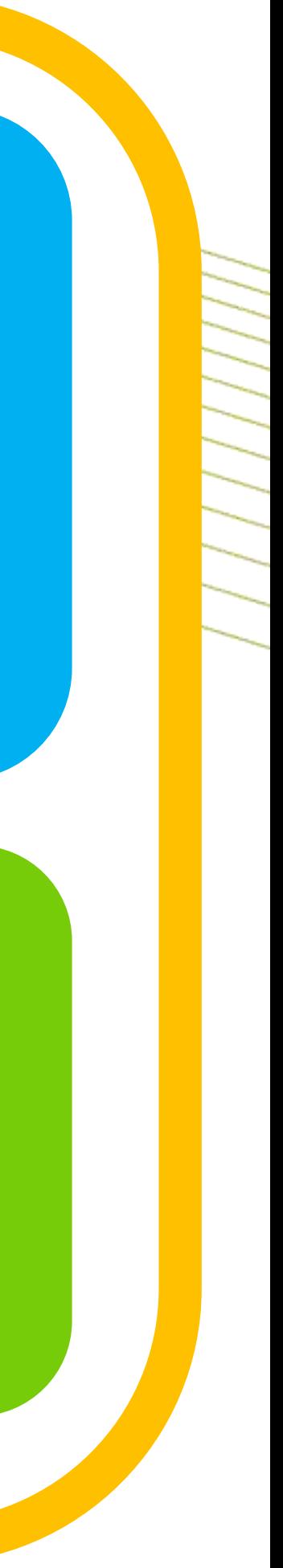

### **Open ecosystem**

# Main features of Copernicus Data Space Ecosystem

# JupyterLab has all Sentinel Data Collections, CDSE API-s and a set of  $EQ$  Code libraries  $\rightarrow$  no need to set up

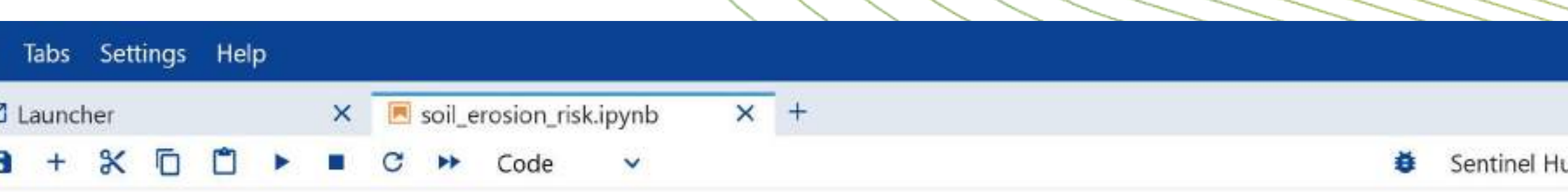

### Estimation of erosion risk based on bare soil periods and digital elevation model slope

The universal soil loss equation (Wischmeier and Smith 1978) calculates soil loss per unit area based on precipitation and runoff, soil erodibility, slope length, slope steepness, land cover and management and support practices. This notebook shows how to calculate a simplified estimate based on a combination of terrain steepness and the number of days without vegetation cover. It aims to illustrate the accessibility of such datasets in the Copernicus Data Space Ecosystem, which can be complemented by local information on the other factors such as precipitation or soil properties. The notebook uses the Sentinel Hub APIs to access the data and evaluation scripts to perform the calculations on the server side. No downloading of data is needed. For a more detailed introduction to the Sentinel Hub APIs, please refer to this document.

In the first step, the dependencies are imported, including getpass for managing credentials, matplotlib for visualization of images, and a number of functions from the Sentinel Hub package.

```
import getpass
```

```
import matplotlib as mpl
  port matplotlib.pyplot as plt
import pandas as pd
from sentinelhub import (
   CRS,
   BBox,
   DataCollection,
```
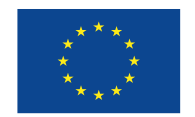

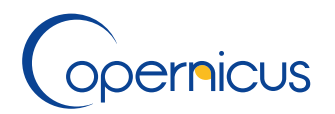

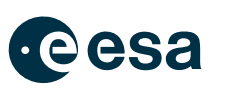

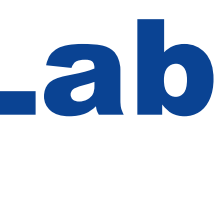

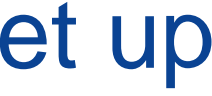

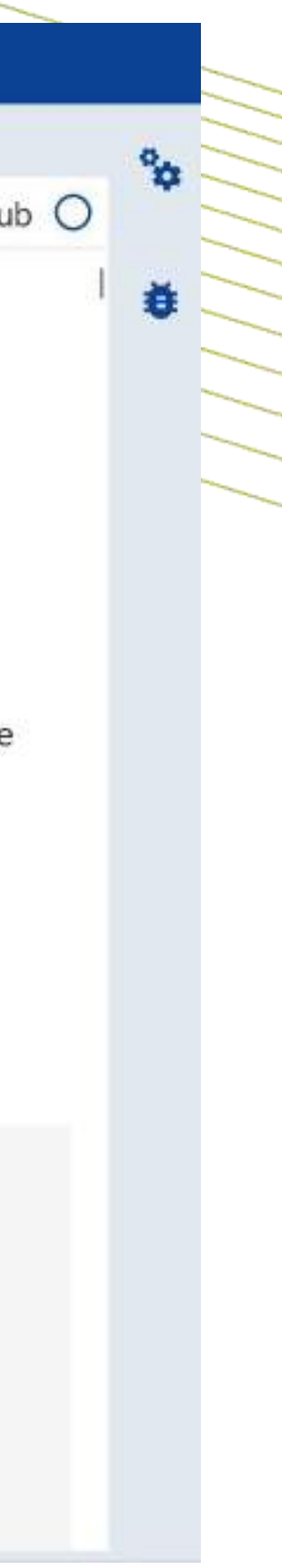

- anything locally **[https://github.com/eu-cdse/notebook](https://github.com/eu-cdse/notebook-samples/blob/main/sentinelhub/soil_erosion_risk.ipynb)[samples/blob/main/sentinelhub/soil\\_erosion\\_risk.ipynb](https://github.com/eu-cdse/notebook-samples/blob/main/sentinelhub/soil_erosion_risk.ipynb)**
- **jupyterhub.dataspace.copernicus.eu**
- Start notebook, import dependencies
- Define study area (Somogybabod, Hungary)
- Calculate number of bare soil days from Sentinel-2
- Collect terrain slopes pre-calculated with GDAL on CREODIAS and ingested with BYOC API
- Estimate erosion risk as product of slope and ratio of bare soil days
- Calculate time series of local estimated erosion risk using Statistical API

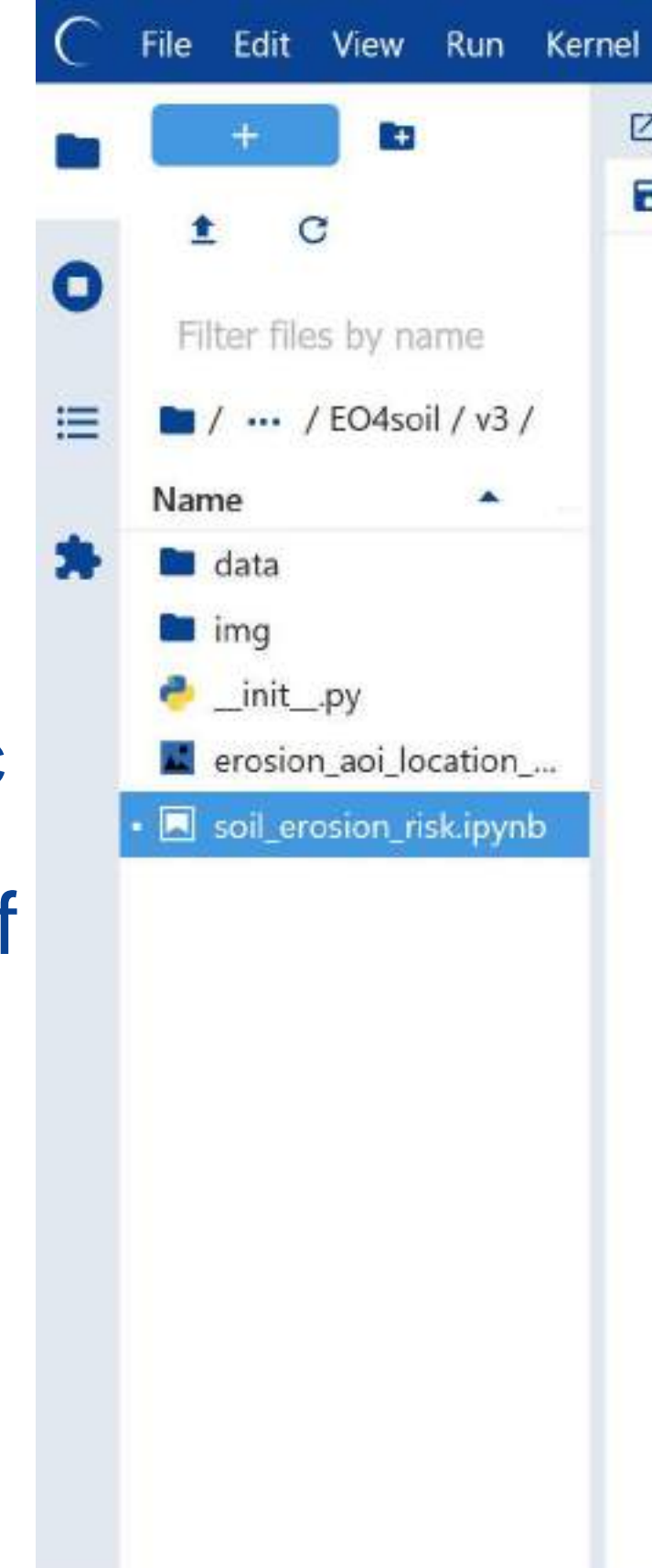

• JupyterLab has all Sentinel Data Collections, CDSE API-s and a set of EO Code libraries → no need

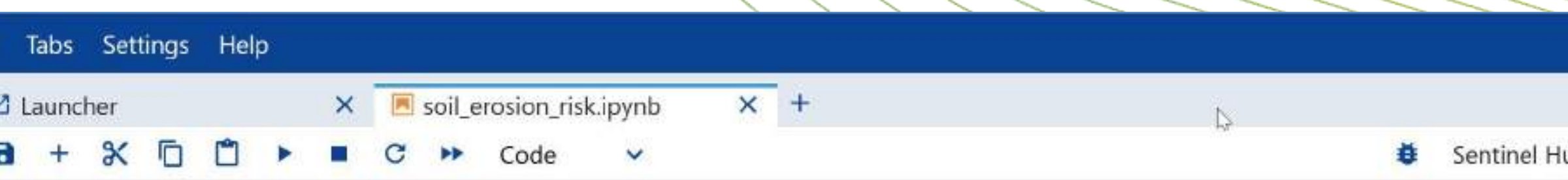

Copernicus Browser or bbox finder

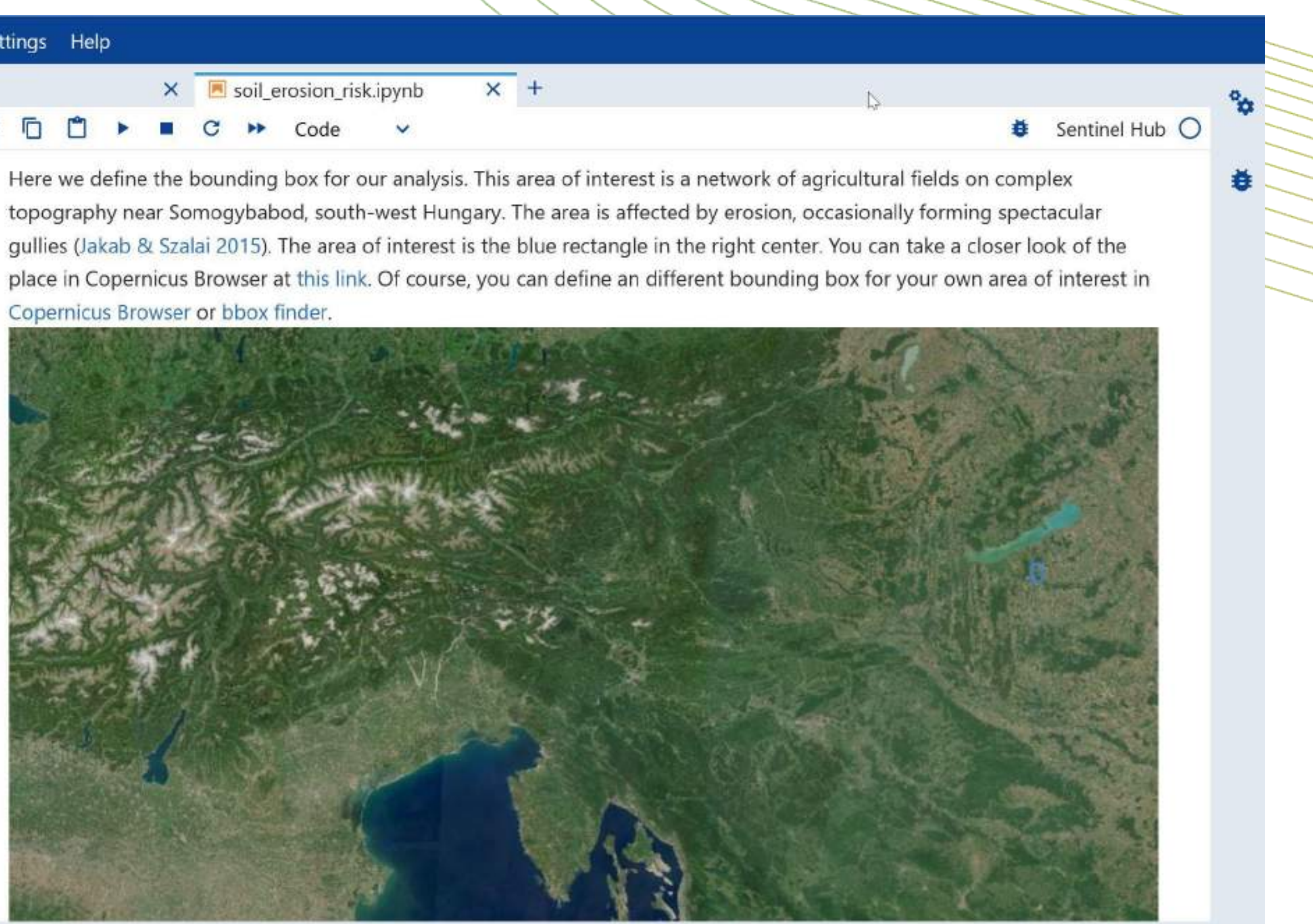

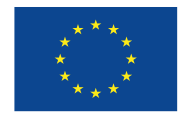

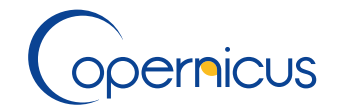

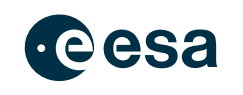

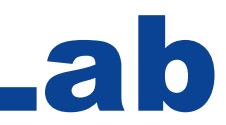

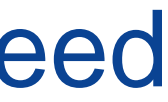

# Use case example – global erosion risk estimation in JupyterLab

- to set up anything locally
- **jupyterhub.dataspace.copernicus.eu**
- Start notebook, import dependencies
- Define study area (Somogybabod, Hungary)
- Calculate number of bare soil days from Sentinel-2
- Collect terrain slopes pre-calculated with GDAL on CREODIAS and ingested with BYOC API
- Estimate erosion risk as product of slope and ratio of bare soil days
- Calculate time series of local estimated erosion risk using Statistical API

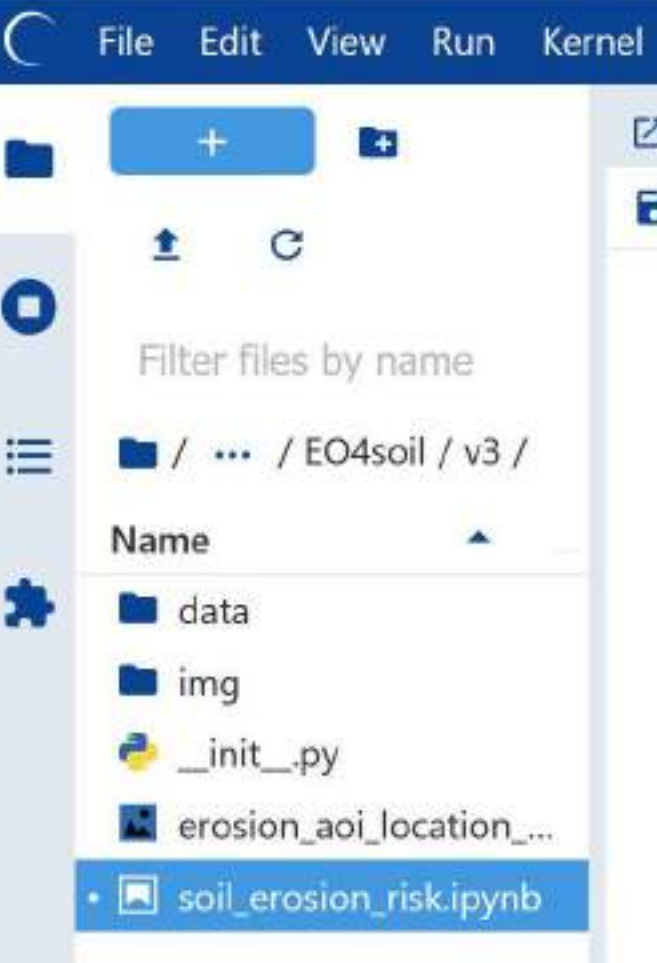

- to set up anything locally
- **jupyterhub.dataspace.copernicus.eu**
- Start notebook, import dependencies
- Define study area (Somogybabod, Hungary)
- Calculate number of bare soil days from Sentinel-2
- Collect terrain slopes pre-calculated with GDAL on CREODIAS and ingested with BYOC API
- Estimate erosion risk as product of slope and ratio of bare soil days
- Calculate time series of local estimated erosion risk using Statistical API

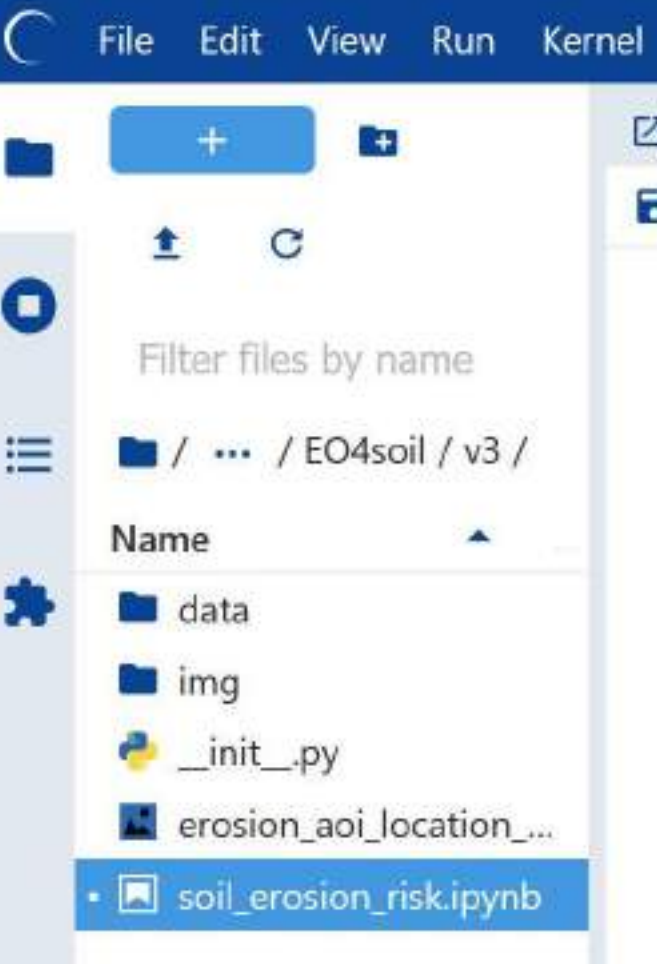

• JupyterLab has all Sentinel Data Collections, CDSE API-s and a set of  $E\ddot{\circ}$  Code libraries  $\rightarrow$  no need

![](_page_7_Picture_181.jpeg)

#### Get the number of bare soil days over a certain time interval

Evalscripts are short sections of code that perform a pixel-by-pixel mathematical operation on the spectral bands of an image or series of images. More information on evalscripts functions and features can be found in the documentation here and here respectively.

This evalscript combines cloud masking based on scene classification of Level-2 pixels with bare soil detection based on the Barren Soil Custom Script, and outputs counts of days of bare and vegetated soil within the requested time frame.

```
evalscript_bare_soil = """//VERSION=3
function setup()return <sub>f</sub>input: ["B02", "B04", "B08", "B11", "B12", "SCL", "dataMask"],
    output: { bands: 3, sampleType: "UINT16" },
    mosaicking: "ORBIT",
function isCloud(sample) {
  // Define codes as invalid:
  const invalid = [0, // NO_DATA
    1, // SATURATED_DEFECTIVE
    3, // CLOUD_SHADOW
    7, // CLOUD_LOW_PROBA
       II CLAIR MERTIN SHARA
```
![](_page_7_Picture_17.jpeg)

![](_page_7_Picture_19.jpeg)

![](_page_7_Picture_20.jpeg)

![](_page_7_Picture_22.jpeg)

![](_page_7_Picture_23.jpeg)

![](_page_7_Picture_24.jpeg)

• JupyterLab has all Sentinel Data Collections, CDSE API-s and a set of EO Code libraries → no need

![](_page_8_Picture_12.jpeg)

![](_page_8_Picture_14.jpeg)

![](_page_8_Picture_15.jpeg)

![](_page_8_Picture_17.jpeg)

![](_page_8_Picture_18.jpeg)

# Use case example – global erosion risk estimation in JupyterLab

- to set up anything locally
- **jupyterhub.dataspace.copernicus.eu**
- Start notebook, import dependencies
- Define study area (Somogybabod, Hungary)
- Calculate number of bare soil days from Sentinel-2
- Collect terrain slopes pre-calculated with GDAL on CREODIAS and ingested with BYOC API
- Estimate erosion risk as product of slope and ratio of bare soil days
- Calculate time series of local estimated erosion risk using Statistical API

![](_page_8_Figure_9.jpeg)

- to set up anything locally
- **jupyterhub.dataspace.copernicus.eu**
- Start notebook, import dependencies
- Define study area (Somogybabod, Hungary)
- Calculate number of bare soil days from Sentinel-2
- Collect terrain slopes pre-calculated with GDAL on CREODIAS and ingested with BYOC API
- Estimate erosion risk as product of slope and ratio of bare soil days
- Calculate time series of local estimated erosion risk using Statistical API

![](_page_9_Picture_9.jpeg)

• JupyterLab has all Sentinel Data Collections, CDSE API-s and a set of  $E\ddot{\circ}$  Code libraries  $\rightarrow$  no need

![](_page_9_Picture_176.jpeg)

#### Get terrain slope for the same area

Copernicus Data Space Ecosystem allows users to upload their own data in a Cloud Optimized Geotiff (COG) format, ingesting it with the Bring Your Own COG ("BYOC") API. Once a dataset is ingested, in can be made available privately or publicly, and other Sentinel Hub API requests can access the data collection via its BYOC collection ID (example here)

Terrain slopes were calculated using the GDALDEM slope function, running on the full global 30 meter Copernicus DEM dataset. The following command was used:

```
gdaldem slope input_dem.tif slope-byoc.tif -of COG -co COMPRESS=DEFLATE -co BLOCKSIZE=1024`
-co RESAMPLING=NEAREST -co OVERVIEWS=IGNORE EXISTING`
```
This dataset of slopes is made available in Copernicus Data Space Ecosystem as a public BYOC collection, making streamlined querying and processing possible.

Here we also define a simple evalscript that returns slope angle values directly from the dataset

```
evalscript = ***//VERSION=3
function setup()
  return <sub>1</sub>input: ["slope", "dataMask"],
    output: { bands: 1, sampleType: "FLOAT32" },
 \};
```
![](_page_9_Picture_20.jpeg)

![](_page_9_Picture_22.jpeg)

![](_page_9_Picture_23.jpeg)

![](_page_9_Picture_25.jpeg)

![](_page_9_Picture_26.jpeg)

![](_page_9_Picture_27.jpeg)

- to set up anything locally
- **jupyterhub.dataspace.copernicus.eu**
- Start notebook, import dependencies
- Define study area (Somogybabod, Hungary)
- Calculate number of bare soil days from Sentinel-2
- Collect terrain slopes pre-calculated with GDAL on CREODIAS and ingested with BYOC API
- Estimate erosion risk as product of slope and ratio of bare soil days
- Calculate time series of local estimated erosion risk using Statistical API

![](_page_10_Figure_9.jpeg)

• JupyterLab has all Sentinel Data Collections, CDSE API-s and a set of  $EQ$  Code libraries  $\rightarrow$  no need

```
[12]: plt.figure(figsize=(12, 12))
      plt.imshow(slope, cmap="cividis");
```
![](_page_10_Picture_16.jpeg)

![](_page_10_Picture_17.jpeg)

![](_page_10_Picture_19.jpeg)

![](_page_10_Picture_20.jpeg)

![](_page_10_Picture_22.jpeg)

![](_page_10_Picture_23.jpeg)

![](_page_10_Picture_24.jpeg)

- to set up anything locally
- **jupyterhub.dataspace.copernicus.eu**
- Start notebook, import dependencies
- Define study area (Somogybabod, Hungary)
- Calculate number of bare soil days from Sentinel-2
- Collect terrain slopes pre-calculated with GDAL on CREODIAS and ingested with BYOC API
- Estimate erosion risk as product of slope and ratio of bare soil days
- Calculate time series of local estimated erosion risk using Statistical API

![](_page_11_Picture_9.jpeg)

• JupyterLab has all Sentinel Data Collections, CDSE API-s and a set of EO Code libraries → no need

![](_page_11_Picture_174.jpeg)

#### Calculate relative erosion risk

To estimate erosion risk at a specific location and time, we simply calculate the product of the terrain slope and the ratio of days with bare soil. The respective weighting of these two parameters can be modified by the user.

```
WEIGHT_BARE_SOLL = 1(13):WEIGHT SLOPE = 1
      relative_erosion_risk = (slope / 90) * WEIGHT_SLOPE * bare_ratio * WEIGHT_BARE_SOIL
```
To optimize the visualization, the minimum and maximum of the erosion risk within the area and timeframe of interest is calculated below. You can set the visualization parameters vmin and vmax according to the minimum and maximum statistics to scale visualization of the result. Finally, an image is created showing the estimated erosion risk for each pixel.

relative\_erosion\_risk.min()  $|14|$ :

```
14: 0.0
```

```
[15] @ relative_erosion_risk.max()
```

```
0.02239825470106942
```
# First we define a colormap. White for risk of zero, green for low risk, yellow for moderate, red for high. cmap = mpl.colors.LinearSegmentedColormap.from\_list( "yellow\_to\_red",  $[(0, (1, 1, 1)), (0.0015, (0, 0.5, 0)), (relative\_erosion\_risk.max(), (1, 1, 0)), (1, (1, 0, 0))],$  $N = 256$ .

![](_page_11_Picture_22.jpeg)

![](_page_11_Picture_24.jpeg)

![](_page_11_Picture_25.jpeg)

![](_page_11_Picture_27.jpeg)

![](_page_11_Picture_28.jpeg)

![](_page_11_Picture_29.jpeg)

• JupyterLab has all Sentinel Data Collections, CDSE API-s and a set of EO Code libraries → no need

![](_page_12_Picture_123.jpeg)

<matplotlib.image.AxesImage at 0x7fc951c79b10>

![](_page_12_Picture_14.jpeg)

![](_page_12_Picture_15.jpeg)

![](_page_12_Picture_17.jpeg)

![](_page_12_Picture_18.jpeg)

![](_page_12_Picture_20.jpeg)

![](_page_12_Picture_21.jpeg)

![](_page_12_Picture_22.jpeg)

# Use case example – global erosion risk estimation in JupyterLab

- to set up anything locally
- **jupyterhub.dataspace.copernicus.eu**
- Start notebook, import dependencies
- Define study area (Somogybabod, Hungary)
- Calculate number of bare soil days from Sentinel-2
- Collect terrain slopes pre-calculated with GDAL on CREODIAS and ingested with BYOC API
- Estimate erosion risk as product of slope and ratio of bare soil days
- Calculate time series of local estimated erosion risk using Statistical API

![](_page_12_Picture_9.jpeg)

- to set up anything locally
- **jupyterhub.dataspace.copernicus.eu**
- Start notebook, import dependencies
- Define study area (Somogybabod, Hungary)
- Calculate number of bare soil days from Sentinel-2
- Collect terrain slopes pre-calculated with GDAL on CREODIAS and ingested with BYOC API
- Estimate erosion risk as product of slope and ratio of bare soil days
- Calculate time series of local estimated erosion risk using Statistical API

![](_page_13_Picture_9.jpeg)

JupyterLab has all Sentinel Data Collections, CDSE API-s and a set of  $E\ddot{\circ}$  Code libraries  $\rightarrow$  no need

![](_page_13_Picture_12.jpeg)

![](_page_13_Picture_14.jpeg)

![](_page_13_Picture_15.jpeg)

![](_page_13_Picture_17.jpeg)

![](_page_13_Picture_18.jpeg)

![](_page_14_Figure_9.jpeg)

• JupyterLab has all Sentinel Data Collections, CDSE API-s and a set of EO Code libraries  $\rightarrow$  ho need to set up anything

![](_page_14_Picture_12.jpeg)

![](_page_14_Figure_13.jpeg)

- locally **[https://github.com/eu-cdse/notebook-samples/blob/main/sentinelhub/soil\\_erosion\\_risk.ipynb](https://github.com/eu-cdse/notebook-samples/blob/main/sentinelhub/soil_erosion_risk.ipynb)**
- **jupyterhub.dataspace.copernicus.eu**
- Start notebook, import dependencies
- Define study area (Somogybabod, Hungary)
- Calculate number of bare soil days from Sentinel-2
- Collect terrain slopes pre-calculated with GDAL on CREODIAS and ingested with BYOC API
- Estimate erosion risk as product of slope and ratio of bare soil days
- Calculate time series of local estimated erosion risk using Statistical API

### January 2024

- STAC relation links
- openEO: generating netCDF larger than 1GB
- VHR 2015 (CCM)
- STAC Support for Assets in newly published Sentinel products
- openEO: Random forest support
- 
- March 2024
- Gradual start of CCM data access
- VHR 2021 and VHR 2018 in Copernicus Browser

 $\bigoplus$ 

 $\frac{1}{2}$ 

- VHR 2015 in Copernicus Browser
- STAC availability of Assets in historical Sentinel products
- Access to historical AUX data for S-1, S-2 and S-3
	- SAR Sea Ice (CCM)

### May 2024

- On-Demand Production S-1, S-2 and S-3 openEO: Client-based-processing
- Availability of S-1 SLC and S-1 RAW EO
- compressed products in OData interface
- Additional Sentinel-3 products in openEO
- openEO: HR-VPP collections
- openEO: best available pixel compositing
- Complete time series of Sentinel-2 Collection 1
- Monthly Sentinel -1 mosaics **S-1 SLC Burst**

Sentinel-3 Level 2 support in Copernicus Browser and Sentinel Hub API's

![](_page_15_Picture_29.jpeg)

![](_page_15_Picture_31.jpeg)

eesa

![](_page_15_Picture_32.jpeg)

# Roadmap overview – New datasets and functionality 2024

### February 2024

### April 2024

### June 2024

- Building and selling/opening EO solutions is possible without major investment in data infrastructure
- Bandwidth, processing capacity or data storage is not a limit any more
- International initiatives can be supported by highly scaleable EO solutions

# Copernicus data infrastructure is ready for upscaling of EO-based soil monitoring

### **andras.zlinszky@sinergise.com**

![](_page_16_Picture_9.jpeg)